#### File

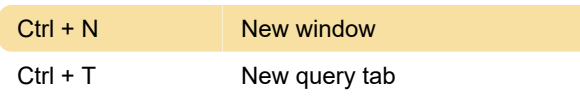

## Various shortcuts

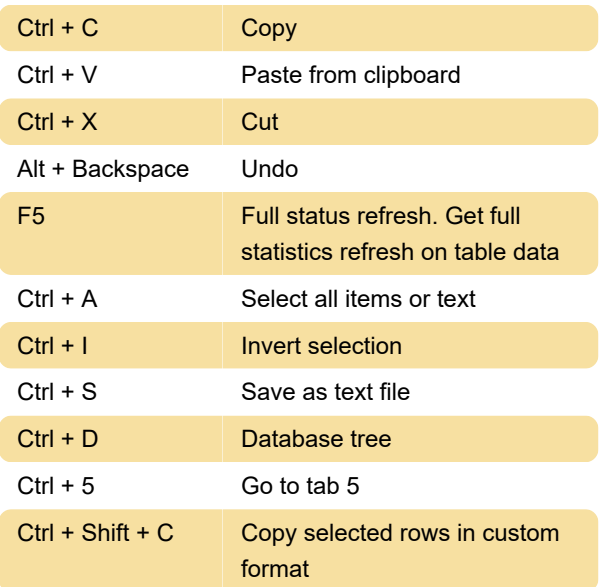

### Tools

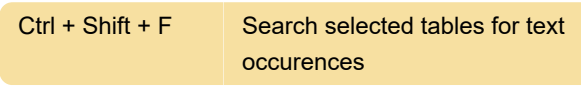

#### **SQL**

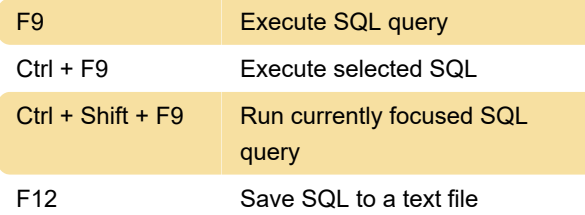

#### Data

Ctrl + Enter Post

# SQL editing

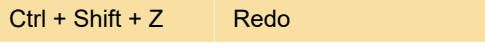

Last modification: 1/30/2020 11:56:38 AM

More information: [defkey.com/heidisql](https://defkey.com/heidisql-shortcuts?filter=basic)[shortcuts?filter=basic](https://defkey.com/heidisql-shortcuts?filter=basic)

[Customize this PDF...](https://defkey.com/heidisql-shortcuts?filter=basic?pdfOptions=true)